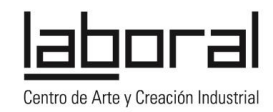

# **AuLAB. Experiencia de innovación metodológica basada en el trabajo por proyectos en LABoral Centro de Arte y Creación Industrial**

Un proyecto de innovación educativa, enmarcado en el Programa Contrato-Programa y desarrollado desde la Dirección General de Formación Profesional, Desarrollo Curricular e Innovación Educativa de la Consejería de Educación, Cultura y Deportes del Principado de Asturias en colaboración con LABoral Centro de Arte y Creación Industrial.

Se propone como un laboratorio de reflexión sobre la práctica docente cuyos objetivos fundamentales son mejorar los procesos de enseñanza y aprendizaje y desarrollar competencias profesionales.

La base de este trabajo es:

- desarrollar entre todos un espacio de aprendizaje libre y flexible que fomente el desarrollo personal del alumnado a través de las competencias básicas y se adapte a las necesidades del profesorado.

- fomentar una reflexión crítica sobre el papel de las nuevas tecnologías en el contexto educativo, su uso como herramienta didáctica, al tiempo que cambiar la percepción del alumnado y profesorado sobre su propia relación con las mismas: pasar de ser usuario pasivo a conocedor de las .

AuLAB en LABoral consta de tres nodos o líneas de trabajo: Aprender a través del diseño; Introducción a Programación creativa y TVLAB. Laboratorio de televisión experimental.

Estas tres líneas tienen común que trabajan desde la idea del "aprender a aprender" para fomentar la curiosidad, la creatividad y el pensamiento crítico. Se propone una metodología de trabajo para diseñar y desarrollar un proyecto anual con el profesorado y alumnado que formará parte también de la programación de aula de dos o más asignaturas.

#### **Nodos de trabajo**

1. Nodo Aprender a través del diseño (Susanna Tesconi). La fabricación digital o fabricación asistida por ordenador permite materializar un diseño de un archivo informático en un objeto físico. Utilizando los recursos del fabLAB, los estudiantes participan en un proceso de diseño de un artefacto real.

2. Nodo TV-LAB. Laboratorio de televisión experimental (Pia Capisano y Dani Miracle). Plataforma de comunicación y plató de televisión experimental que propone otras maneras de ver y hacer televisión y de utilizar las tecnologías de la comunicación.

3. Nodo Introducción a la programación (Luis Díaz). Aprendizaje de conceptos y procesos básicos de cómo funciona un la tecnología digital y ejercicio práctico de uso creativo de la misma.

#### **Objetivos**

1. Diseñar y analizar diferentes actividades formales y no formales que contribuyan desarrollar en el centro un espacio de participación y una cultura de trabajo abierta al entorno, que favorezca los diferentes ámbitos de desarrollo personal del alumnado.

2. Proporcionar al profesorado saberes y herramientas que le permitan acercarse a nuevos espacios de aprendizaje.

3. Lograr la autonomía del profesorado en el diseño desarrollo y evaluación de actividades y entornos de aprendizaje basados en la metodología de trabajo por proyectos.

4. Fomentar una reflexión crítica sobre el papel de las tecnologías de la información y la comunicación en el contexto educativo.

5. Cambiar la percepción del alumnado y del profesorado sobre su relación con las tecnologías: pasar de ser usuario pasivo a conocedor de las mismas.

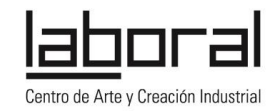

## **Desarrollo**

Una vez presentada la metodología de trabajo en las jornadas de formación profesorado, se celebrarán en LABoral 5 sesiones dobles a lo largo del curso escolar, en las que se participa con el alumnado (ver calendario de cada nodo).

Durante la formación el profesorado, conoce los aspectos básicos de las herramientas con las que va a trabajar (ver información de cada nodo) y la metodología de trabajo, para poder establecer los objetivos fundamentales del proyecto y el marco (asignatura, ámbito de interés…) que más tarde eligen y desarrollan con el alumnado.

A lo largo del curso, se pide al profesorado que trabaje el proyecto elegido de forma global en el aula y en la sesiones de AuLAB.

La documentación y memoria del desarrollo del proyecto y de la experiencia del profesorado y alumnado es fundamental, se le pide a los participantes que vayan recogiendo la evolución del trabajo para publicarlo en una plataforma online abierta, junto con el diario de trabajo y los resultados. <http://aulabexperimental.laboralcentrodearte.org/doku.php>

#### **Metodología**

Se parte de la metodología del "aprender haciendo", que pretende dotar a los estudiantes de herramientas de investigación y acompañarlos en la construcción de su propio aprendizaje a través del intercambio de experiencias y la comunicación entre individuos. Esto significa un acompañamiento en el aprendizaje, pero dejando un espacio para la experiencia y la reflexión activa.

Esto supone un papel muy activo para el docente que debe acompañar en todo momento la toma de decisiones, la selección de ideas de los proyectos y la investigación; al tiempo que refleja los contenidos y competencias curriculares trabajadas en su programa de aula y documenta la evolución y resultados para una posterior evaluación de la experiencia.

De acuerdo a esta metodología:

El profesorado delimita los ámbitos de trabajo de los proyectos, pero los proyectos son elegidos con el alumnado.

El proyecto forma parte del programa de aula.

Se establece un espacio regular para la reflexión y evaluación conjunta.

Profesorado y colaboradores deben documentar el desarrollo de la actividad para su evaluación posterior.

## **INFORMACIÓN PRÁCTICA**

**Formación de profesorado: Lugar:** LABoral Centro de Art y Creación Industrial. Los Prados, 121 Gijón Asturias **Fechas:** del 9 al 11 de septiembre de 2014 **Horario:** de 10 a 14 horas

**Personas de contacto:** 

Del Servicio de Alumnado, Orientación y Participación Educativa: Alejandro García Villa T: 985 10 86 38 E: alejandro.garciavilla@asturias.org>

Fernando Álvarez Fernández-Novo T: 985 10 86 38 E: fernando.alvarezfernandeznovo@asturias.org

De LABoral: Lucía Arias T: 985 13 39 24 E: larias@laboralcentrodearte.org

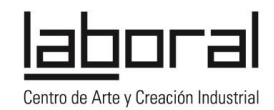

## **NODO INTRODUCCIÓN A LA PROGRAMACIÓN CREATIVA. Impartido por Luis Díaz**

El objetivo general de AuLAB es proporcionar al alumnado las bases para comprender como funciona la tecnología digital, tan presente en su vida cotidiana, al tiempo que ofrecer una visión más creativa de su uso, al tiempo que proponer una metodología de trabajo que fomentar la creación un espacio de aprendizaje flexible que se adapte a las necesidades del alumnado.

El nodo de programación parte de 3 preguntas: ¿Qué pasa dentro de un ordenador? ¿Qué es la programación? ¿Para qué sirve y dónde está presente la programación?

Se fomenta así, una nueva relación del usuario con los dispositivos tecnológicos, estableciendo una aproximación más crítica y un cambio en las pautas de usabilidad de los mismos, poniendo las bases para un uso activo e integrado de la tecnología.

La herramienta principal a utilizar en este nodo es *Scratch* [\(http://scratch.mit.edu\)](http://scratch.mit.edu/) sin embargo según las características de cada centro y la evolución durante el programa, se contempla también trabajar con Arduino aunando electrónica y programación.

## ¿Por qué *Scratch?*

*Scratch* es un lenguaje de programación que resulta especialmente adecuado para hacer una introducción ya que la forma de programar es muy visual, a través de la ordenación de bloques de instrucciones simples, que estructurados componen el código del programa. Más allá del propio lenguaje, *Scratch* es una plataforma online, fácilmente accesible desde cualquier ordenador con una conexión a internet, con lo que no es necesario realizar instalaciones y mantenimientos en los equipos.

Esta plataforma online sirve además como espacio de documentación de la actividad realizada por el alumnado, ya que no sólo se utiliza para construir los programas sino también para compartirlos y trabajar colaborativamente.

## ¿Por qué Arduino?

Arduino es un lenguaje de programación basado en C orientado específicamente a programar controladores electrónicos. Este proyecto publicado bajo licencias de software y hardware libre está diseñado para iniciarse tanto en la programación como en la electrónica.

#### Es el 2º paso natural: programación en modo texto.

Da un paso más allá del mundo puramente *software* y permite mediante programación y electrónica interactuar con el mundo que rodea al alumnado. Esta interacción es bidireccional, los sensores aportan información sobre el entorno que puede ser procesada para activar algún tipo de actuador que cambie las propiedades de dicho entorno, de la misma manera en la que un termostato detecta la temperatura y decide o no encender una caldera.

#### **Metodología**

En palabras de Mitchel Resnick, profesor de investigación del aprendizaje y director del grupo de investigación del "Lifelong Kindergarten", MIT Media Lab (desarrolladores de *Scratch)*: "Debemos imaginar y generar nuevas estrategias y tecnologías educativas, compartirlas con los otros y de forma interactiva redefinirlas y expandirlas."

Esta idea responde a la metodología "aprender haciendo", según la cual, el alumnado construye su propio proceso de aprendizaje, buscando o construyendo las herramientas necesarias y desarrollando la habilidad para pensar y actuar creativamente, en este caso a través del conocimiento de un lenguaje de programación.

Los estudiantes pasan de consumidores a creadores activos de contenidos: historias interactivas, juegos y animaciones, que luego se comparten en la red. Es precisamente este paso el que les lleva a tomar el control de su proceso de aprendizaje, dando forma a un proyecto del que se sienten responsables y en el que los contenidos del currículo escolar y los artefactos tecnológicos adquieren un sentido.

El profesorado acompaña al alumnado en este proceso de "empoderamiento", al tiempo que documenta y evalúa la evolución y resultados para adaptarse a los contenidos curriculares.

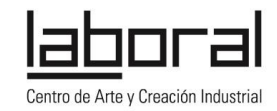

## **Objetivos**

1. Desarrollar la autoestima e iniciativa personal: imaginar proyectos, elaborar nuevas ideas, buscar soluciones y llevarlas a la práctica

2. Auspiciar la capacidad de aprender: curiosidad de plantearse preguntas, identificar recursos y buscar metodologías y estrategias. Hacerse dueños de su propio aprendizaje.

3. Fomentar de la experimentación, la actitud crítica y el pensamiento creativo, a través del conocimiento de técnicas y herramientas.

4. Desatacar la importancia de un conocimiento más profundo del lenguaje tecnológico.

### **Formación del profesorado**

La formación se estructura como un proceso de investigación participativa dirigida a que el profesorado conozca los fundamentos básicos de *Scratch* y Arduino.

En el caso de *Scratch,* se acompaña la formación presencial con documentación de este lenguaje de programación como herramienta pedagógica y se analizan proyectos educativos de referencia.

Después de una breve introducción a Arduino, se elabora un ejemplo de proyecto con sensores y actuadores. Esta experiencia permite analizar las distintas posibilidades de la electrónica y programación informática como herramientas educativas.

### **Desarrollo del curso escolar**

Los proyectos se diseñan con los estudiantes y el objetivo es fomentar a lo largo del curso el empoderamiento de las herramientas tecnológicas y trabajar contenidos y competencias curriculares a través de distintos proyectos.

### **Fechas**

Cada centro acude a LABoral 2 sesiones intensivas en cada uno de los siguientes periodos: del 6 al 22 de octubre y del 10 al 26 de noviembre de 2014; del 12 al 27 de enero, de 23 de febrero al 10 de marzo y del 21 de abril al 6 de mayo de 2015.

Horario: de 10 a 13.30 horas.